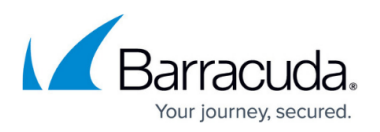

# **Why does my usage not change when I delete a backup set?**

#### <https://campus.barracuda.com/doc/93196720/>

Deleting a backup set does not necessarily delete the data usage from our servers. Some backup set types will ask you if you want to delete the backup data when you delete the backup set.

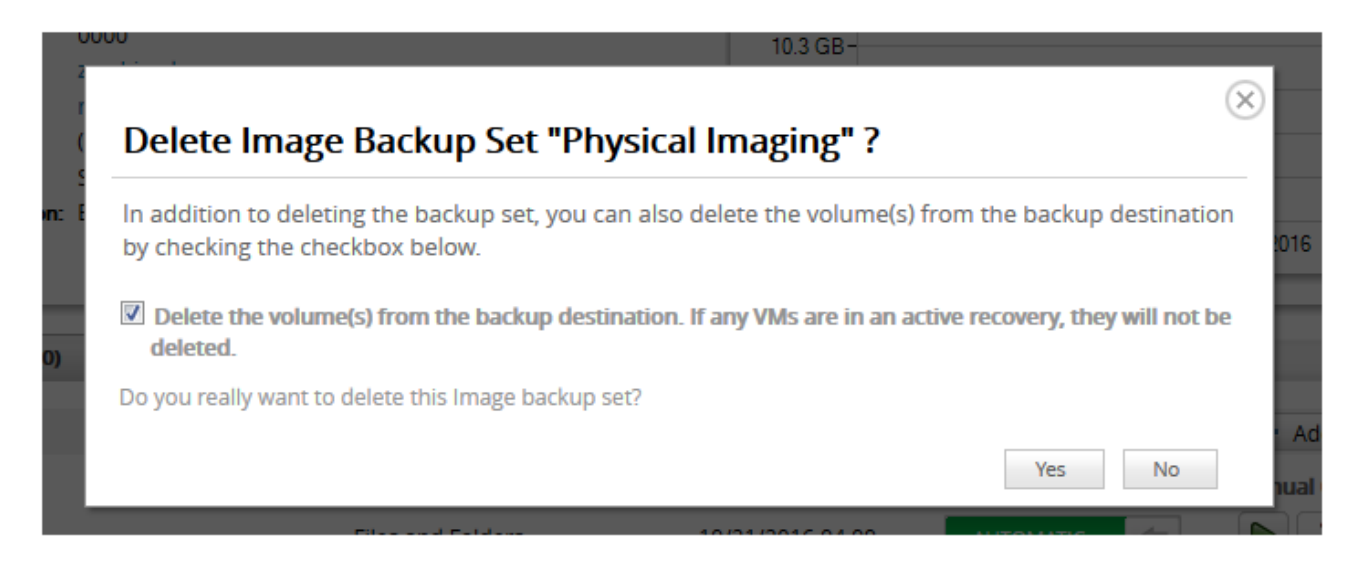

If you do not see this option when deleting a backup set you will need to delete the backup data manually. This can be done by going to the Delete tab and clicking on the Delete Data button. Alternatively, if you are trying to remove all the data belonging to a computer account, you can [delete](http://campus.barracuda.com/doc/93196680/) [the entire computer account](http://campus.barracuda.com/doc/93196680/) to accomplish this.

## Barracuda Intronis Backup

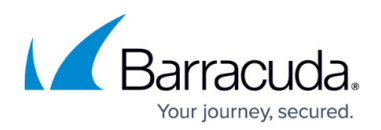

### **Figures**

#### 1. deletebackupsetdata.png

© Barracuda Networks Inc., 2024 The information contained within this document is confidential and proprietary to Barracuda Networks Inc. No portion of this document may be copied, distributed, publicized or used for other than internal documentary purposes without the written consent of an official representative of Barracuda Networks Inc. All specifications are subject to change without notice. Barracuda Networks Inc. assumes no responsibility for any inaccuracies in this document. Barracuda Networks Inc. reserves the right to change, modify, transfer, or otherwise revise this publication without notice.